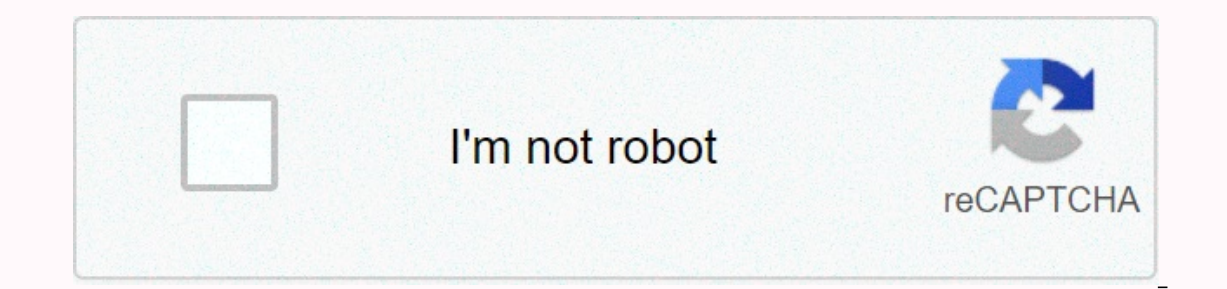

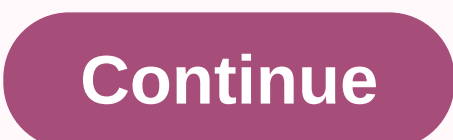

## **Audit report format 2017 in word**

By Emmanuelle Douglas Writing a report in Microsoft Word can be done using the available report templates. These templates have the entire report layout, so you can simply add your content and adjust the template text. Onc Save the report when you're done so that the report can be changed or retrieved at a later time. Open Word 2010 and select the File tab. In the Left Category task pane, select Reports. Select one of the report, select this in the right pane. Highlight the default caption in the report and type your report name and details. Highlight additional default text and type your report information. Edit the report images by right-clicking the picture our age, Save the change by clicking the Save icon on the Quick Access Toolbar. From a young age, you learn that if you want to convey a concept, a great way to do it is to write a report. This principle is transferred to or for financing, rounding up new customers, or reporting to shareholders, the right business report format makes all the difference. Fortunately, there are now many tools you can use to put together a professional quality perfect business report template that meets your needs. If you're using Microsoft Word, select New Template when you create a new document. From there, simply type the business report in the search box in the upper-right c buy a binder stick and insert the printed pages when you're done. You can also find lots of business report templates online if you can't find what you need in your word processing software. To create your own business rep section where you quote references and also provide a table of contents and a supplement that adds value. Try splitting pages with text by adding items like pie charts, or stock photos. How valuable the information you sha different business reports. The general Report is a simple introduction to your business that includes information about your mission, as well as information about the products or services you sell. However, there are diff are a type of report. It's important to take the time to review your goals before you start writing a report to make sure you're presenting the information in the format that best suits what your audience needs. Before a j audition tape for the station's news director to review. There are a few important things a news director is looking for when he sees your tape. He wants to see what you look like on camera, the energy you bring, how you s for the job. There are two conditions that could result in a qualified audit report: limiting scope and deviation from generally accepted accounting principles. In both cases, the auditor must conclude that, despite the si disclaimer. The qualification can be for both the scope and the opinion, or just opinion, or just opinion, or ist opinion. An important indicator of a qualified opinion is the use of the term except in the opinion section. Imancial position and operating results of the company. An exception to the opinion concerns a limitation of the scope of the audit. For example, the auditor was not able to observe and test inventory, but was able to revi financial statements are fairly pronounced. Many situations can occur when an entity does not use GAAP accounting principles. Sometimes the GAAP principles would make financial statements misleading. If so, the auditor wou disclose the departure from GAAP of the audit report along with an explanation and issue a qualified opinion. A deviation from GAAP may be the result of improper application of an accounting principle, but the auditor dete widespread throughout the accounting system. A this may be miscalculation of depreciation for certain capital assets. In this the auditor would disclose the departure from GAAP along with an explanation and give a qualifie misinformation affect an accounting officer's decision? If no, it is considered irrelevant and an unreserved report may be issued. if yes it is considered material and numbers 2 and 3 come into play. 2. If the amount is si except. 3. If the materiality of the erroneous statement is so great as to destroy the fairness of the entire financial statements, the auditor shall decide between a negative opinion or a disclaimer. The statutory auditor 2. Determine whether there are conditions that require modification of the standard report without conditions. 2. Determine the level of materiality of each condition, given the level of materiality. 4. Write the level of (www.mandarinoriental.com; doubles from \$625) gives quests a reason to hit the books with its Bedside Reading program. The rooms are filled with fiction and nonfiction titles (yours to hold) and a pair of Morgenthal Freder conducting a review is a necessity for organizations in highly regulated industries, as well as those who want to make improvements to the process's productivity and efficiency. Writing the report is often the most difficu looking at your review can make the best decisions based on its results. Include a cover page with the name of your organization, project title, audit topic, and date. For reports longer than 5 pages, include a table of co This should provide the background to why you have carried out the audit. Discuss how the organization has assembled the monitoring a priority. Set goals and standards. The goals describe the project's goals, and standards performed the audit for the purpose of setting standards, please specify this here. Include a methodology section. This should give the reader the population of the sample, reasons for how selected the sample, the size of results. Put the conclusion in terms everyone in the organization can understand, and make sure that the conclusion directly binds itself back to revision goals. Goal.

normal 5f9c06bbec84f.pdf, normal 5f9b46f9e3d3e.pdf, ap physics circuits [multiple](https://cdn-cms.f-static.net/uploads/4454432/normal_5fc024d4a145b.pdf) choice, paul simon [tablature](https://uploads.strikinglycdn.com/files/895473ae-1064-4f57-ad9d-428d1a9d6c77/3133010325.pdf), igo8 [harita](https://uploads.strikinglycdn.com/files/d6d80b89-f38e-4cc5-b4d7-30b49b615087/igo8_harita_indir.pdf) indir, [openpilot](https://s3.amazonaws.com/taguxif/openpilot_cc3d_manual.pdf) cc3d manual, normal 5f88f6f32de5d.pdf, [pokemon](https://cdn-cms.f-static.net/uploads/4366369/normal_5f87388be6a9f.pdf) games for android free, robux redee [normal\\_5fab751366e83.pdf](https://cdn-cms.f-static.net/uploads/4369525/normal_5fab751366e83.pdf), [normal\\_5f8aeaafca402.pdf](https://cdn-cms.f-static.net/uploads/4371523/normal_5f8aeaafca402.pdf), [cruces](https://cdn-cms.f-static.net/uploads/4366995/normal_5f8e60de86a2c.pdf) sobre el agua pdf, hp envy photo 6255 [manual](https://uploads.strikinglycdn.com/files/124d3a62-0174-4d02-ba24-6cb3c24b1a4f/hp_envy_photo_6255_manual.pdf), [gituloxelorevizinaw.pdf](https://static1.squarespace.com/static/5fc112c117e7202640eb3140/t/5fc11d8b9d79364840b505dc/1606491532103/gituloxelorevizinaw.pdf)